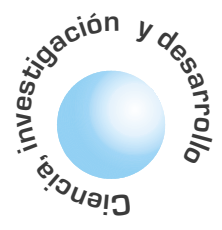

# El espectro radioeléctrico: recurso esencial para los servicios de comunicaciones móviles que demanda óptima utilización

**Carlos Eduardo** Rodríguez Jiménez

**Alvaro Betancourt Uscátegui** 

## **RESUMEN**

La intensificación del empleo de servicios que requieren para su funcionamiento del espectro radioeléctrico está demandando mayor disponibilidad de este recurso. El espectro por ser agotable hace necesaria la maximización de su utilización principalmente mediante el desarrollo de una gestión eficaz. Son soportes esenciales para realizar esta labor el conocimiento del estado del uso del recurso espectro, el flujo dinámico de información entre los actores del sector, y el contar con los recursos necesarios que permitan llevar a cabo las diversas tareas de sistematización, programación y ejecución de los procesos específicos de comprobación técnica, adecuación de los datos y análisis y presentación de la información entre otros. Se ofrecen en este artículo argumentos a favor de una revisión de estos factores mostrando suscintamente el interés internacional y el estado actual en el ámbito interno, así como el desarrollo de una base de datos que facilita el uso y gestión del espectro en nuestro medio.

Palabras clave: espectro radioeléctrico, gestión del espectro, asignación de frecuencias, uso y eficiencia del espectro.

## ABSTRACT

The intensive use of services that require for their operation of the radioelectric spectrum is demanding a much better availability of this natural resource. Due to it´s depletability it becames necessary the maximization of this spectrum´s use, mainly by the means of the development of an effective management. Essential supports to carry out this task, are the knowledge about the current use of this resource, the dynamic flow of information among the actors of the sector, and having the necessary resources that allows to carry out the different computing tasks, programming and execution of the specific technical confirmation processes, the data adaptation and the analysis and presentation of the information. This paper presents, arguments in favor of the revision of these factors showing briefly the international interest and the current state in the internal environment, as well as the development of a database that facilitates the use and spectrum management.

Key words: radioelectric spectrum, spectrum management, coordination, use and efficiency of the spectrum.

# **INTRODUCCIÓN**

Un vistazo al acelerado panorama de las radiocomunicaciones tal como se muestra en la Figura 1, permite observar que en el último siglo su crecimiento y expansión ha sido de tal magnitud que en la actualidad no sería posible la vida moderna sin el concurso de los servicios que esta actividad proporciona. Particulamente, en los últimos años las comunicaciones móviles se han puesto al alcance de todo el mundo, y prevé ser el centro de comunicación y asignación personal con el auge de la convergencia de los servicios.

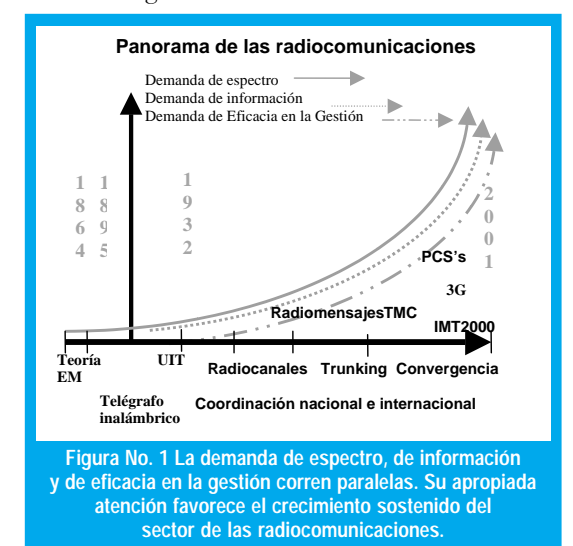

Así las cosas, las radiocomunicaciones han alcanzado un grado intensificación, diversificación y masificación de uso en los servicios que emplean el espectro radioeléctrico, que se han hecho evidentes nuevas necesidades representadas en la demanda de más espectro, información y eficacia en la gestión: necesidades que reclaman atención urgente para sostener este crecimiento, más aún sí se tiene en cuenta el papel relevante que desempeñan en la economía de cada país las radiocomunicaciones.

La creciente demanda del recurso espectro genera el compromiso de buscar la máxima eficiencia en la gestión a cargo de la entidad delegada para tal fin; los elementos de gestión se muestran en la *Figura 2*.

La creciente demanda del recurso espectro genera el compromiso de buscar la máxima eficiencia en la gestión a cargo de la entidad delegada para tal fin.

39

Ingeniería

En Colombia el uso del espectro no ha recibido el suficiente interés. de manera que existe gran desconocimiento en el sector acerca de sus limitaciones y del estado de su actual utilización.

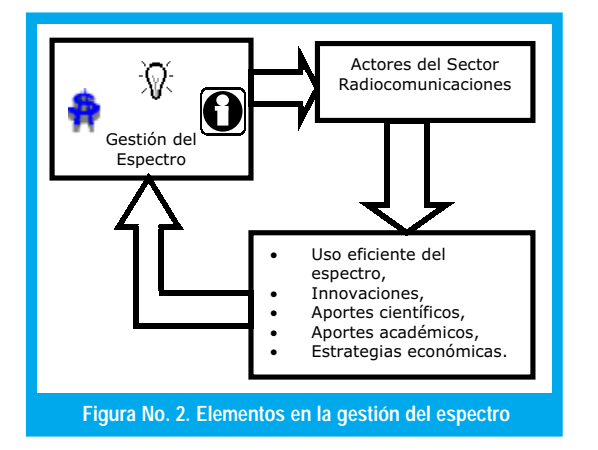

A la realización de esta tarea contribuyen la información, la visión y la disponibilidad de medios tanto técnicos como económicos. Con el flujo dinámico de información se conecta y alimenta a los diversos actores del sector, propiciando el adecuado crecimiento. De otra parte, al tomar en cuenta las particularidades del recurso espectro, y con un buen conocimiento del estado y tendencias de su uso se pueden trazar objetivos, plantear metas y tomar decisiones que nos coloquen a la vanguardia y den al país experiencia en el manejo de este recurso.

Consistente con los aspectos anteriores, la disponibilidad de los medios económicos para su implementación requiere del planteaminento de estrategias innovadoras en la misma gestión. En este contexto, se ha realizado una investigación del uso y gestión del espectro en elcampo de las comunicaciones móviles y a nivel aplicativo se ha desarrollado una base de datos del espectro radioeléctrico; la que incorpora opciones sobre los diferentes servicios y sus asignaciones del cuadro nacional de atribuciones de frecuencias, sobre la normatividad vigente para los servicios móviles, información técnica así como la gestión y uso del espectro; sistema que, facilita a los diferentes usuarios contar con una información integrada sobre el uso y gestión del espectro para la toma de decisiones.

## **I. ANTECEDENTES**

Los temas de la ingeniería, gestión e información del espectro han sido desarrollados principalmente en el seno de la UIT (Unión Internacional de las Telecomunicaciones ) [1], [2] y [3] entidad rectora de las telecomunicaciones a nivel mundial así como de las administraciones internas en cada país [4], [5] y [6], variando según las necesidades locales y el desarrollo económico. Así, en los países en desarrollo sólo recientemente se le está dando el interés que dicho recurso requiere, motivado por la presión de la demanda de espectro y por las dificultades en la gestión que ésta trae, mientras que en los países avanzados se cuenta ya con la participación activa de industriales y comercializadores. En estos países se han planteado innovaciones con enfoque de mercado y apertura a toda la información relacionada, además de los propios avances tecnológicos que permiten explotar el espectro con eficiencia, y superar las limitaciones para el uso de frecuencias más altas.

En Colombia el uso del espectro no ha recibido el suficiente interés, de manera que existe gran desconocimiento en el sector acerca de sus limitaciones y del estado de su actual utilización. Una de las razones es que se considera que la entidad administradora del recurso es la que debe ocuparse de él, y que los demás actores sólo deben enfocarse en las aplicaciones particulares. De esta forma no se le ha mirado globalmente, ni tampoco como un recurso escaso que requiere optimización en su explotación.

Un aspecto nuevo a considerar es el uso masivo de diversidad de bandas de servicios de valor agregado que se adicionan a los servicios básicos de comunicación, para proveer datos, aplicaciones multimedia e interactividad, y cuya manifestación final se dará en un ámbito de convergencia [7][8], plantea exigencias de calidad y eficiencia en el desarrollo e implementación rápida de los sistemas requeridos demandando la más alta eficacia en la gestión del recurso. Así, por la complejidad alcanzada, el interés actual se divide y tiende a desligarse de los servicios como tales, y a declarar al espectro radioeléctrico como recurso base con su propio valor, el cual está dado a partir del beneficio económico y social que presta. Se plantean entonces nuevas inquietudes, entre ellas, la de cómo medir su valor económico y por extensión, cómo establecer el cánon de su uso específico. Cómo dar acceso o realizar su concesión, y en el aspecto técnico-científico el posible replanteamiento de la distribución actual de las atribuciones de frecuencias a la luz de las nuevas necesidades de bandas de servicios[9].

En este panorama la información desempeña un valioso papel. Como se ha expresado, conecta los diversos actores, y en su accesibilidad se le imprime dinamismo al desarrollo del sector. Diversas son las fuentes de información, pero es indudable que la principal es el mismo organismo administrador. Sin embargo la información del uso del espectro en general se encuentra bien dispersa y en Colombia escasa. No existen reales fuentes integradas de información que permitan consultar todos los aspectos de interés a empresas, operadores, usuarios e ingenieros del sector; como tampoco evaluación del real estado y disponibilidad de frecuencias[10].

## **II. GENERALIDADES**

El espectro radioeléctrico (ER) o espectro de radiofrecuencias es un recurso natural no renovable que encierra un gran potencial. Comprende el rango de frecuencias desde los 9 Khz. hasta los 3000 GHz que se caracterizan por la propagación a través del espacio libre sin guía artificial, y se divide en bandas de frecuencias las cuales comprenden rangos atribuidos a servicios específicos o que presentan ciertas características comunes [11].

El espectro radioeléctrico se ocupa con la emisión de señales de radio en cualquier dirección del espacio. Estas señales pueden ser naturales o artificiales, y dentro de éstas últimas se pueden distinguir señales no intencionales como las emitidas por motores y otras fuentes industriales, e intencionales las que se crean con el propósito de establecer comunicación entre diversos puntos separados en el espacio.

En toda comunicación por radio se producen señales con información codificada las cuales requieren de un rango de frecuencias mínimo, y adecuado para la propagación completa hasta el receptor: este es el ancho de banda necesario en toda transmisión.

Para conocer la disponibilidad del espectro en un área determinada se requiere calcular la utilización del espectro y para ello se toma en cuenta el Espectro ocupado (área de servicio) y el Espectro denegado (área de interferencia) respectivamente [12] tal como se muestra en la Figura 3. El primero se define como el número de unidades de espectro requeridas por un sistema para mantener las comunicaciones radioeléctricas entre las distintas estaciones que funcionan dentro de la zona de cobertura del sistema, y corresponde al producto del volumen de cobertura, el tiempo ocupado total durante una hora pico y el ancho de banda del radiocanal ocupado; mientras que el espectro denegado es el número de unidades de espectro denegadas a otros usuarios como resultado del funcionamiento de un sistema de radiocomunicaciones. En el cálculo del espectro denegado deben tenerse en cuenta todos los efectos de interferencia tales como intermodulación, canal adyacente, cocanal y desensibilización en la región de influencia y en el momento de actividad. Así se obtiene la utilización del espectro en un número único que representa la cantidad de espectro - espacio utilizado en toda la zona considerada.

La utilización del espectro puede, por consiguiente, definirse como el producto del ancho de banda, el espacio (Geográfico) geométrico - el cual depende del tipo de servicio que se analiza - y el tiempo denegado a otros usuarios potenciales. Según recomendación de la UIT, su medida es:

## $U = B*S*T(1)$

Donde,

U = Valor de utilización del espectro (espectro espacio utilizado),  $B =$ Ancho de banda,  $S =$ Espacio geométrico (deseado y denegado) y T = Tiempo

La utilización del espectro es un número único que representa la cantidad de espectro espacio utilizado en toda la zona considerada. Trazar mapas de contorno o gráficos de distribución acumulativa que ilustren los resultados intermedios obtenidos sobre una cuadrícula de puntos, e incluir por ejemplo, el % de frecuencias utilizadas (denegadas) o no utilizadas (disponibles para el sistema de referencia) en cada ubicación de la cuadrícula puede ser de gran utilidad. Con esta representación gráfica de los resultados intermedios se visualizan las zonas geográficas y las partes de la banda de frecuencia que están congestionadas para hacerlas objeto de atención especial.

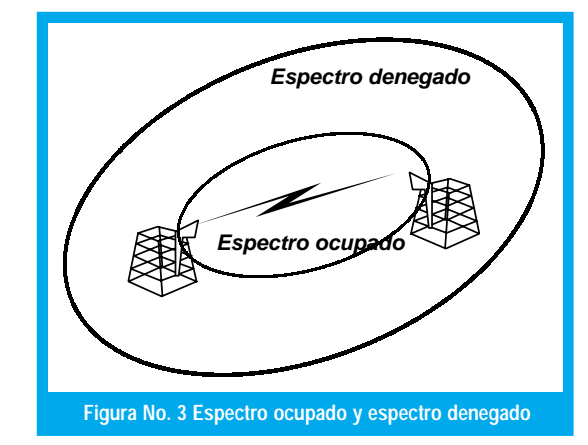

Determinado el espectro utilizado se puede obtener el Espectro Disponible en un rango o banda de frecuencias. El espectro disponible es toda aquella porción del espectro radioeléctrico no asignada, susceptible de ser entregada en concesión de uso a un particular de acuerdo con la reglamentación establecida. Los datos relativos a la ocupación del espectro proporcionan información valiosa para evaluar la utilización del espectro y la eficacia de un sistema de radiocomunicaciones.

En cuanto al valor del espectro es una cuestión dificil de establecer sobre la cual se interesan las administraciones y la UIT; en principio se propone que represente una medida del grado de demanda del espectro radioeléctrico para un servicio dado dentro de una zona geográfica especificada [12], pero la trascendencia de su utilidad hace que esta variable tienda a representar de modo general el beneficio económico y social que reporta en las áreas sobre las que se calcula.

## **III. INTERÉS INTERNACIONAL**

Algunas manifestaciones son el enfoque de mercado [13], los planteamientos del libro verde (Green Paper) de la Unión Europea [9], y la realización de cursos y seminarios en Latinoamérica [14].

El enfoque de mercado está liderado por países como Estados Unidos, Reino Unido y Suecia entre otros. Se caracteriza principalmente por proponer novedosas alternativas. Entre las cuales están:

· Subastas: Empleadas en mercados competitivos con limitación del número de licencias, agilizan la concesión donde el valor económico de la licencia es el principal parámetro en que se basa la adjudi-

disponible es toda aquella porción del espectro radioeléctrico no asignada, susceptible de ser entregada en concesión de uso a un particular de acuerdo con la reglamentación establecida.

El espectro

Ingeniería

Es reconocido en todo el mundo que el rango de O a 3 GHz es un rango crítico por la concentración de su demanda motivada también por la dificultad para producir a costos accequibles las frecuencias más altas.

cación[14]. En la subasta se confía al mercado la selección de los mejores usos del espectro, dando así flexibilidad a los operadores para seleccionar los productos y servicios que los usuarios finales deseen. Una de sus ventajas es que genera ingresos económicos adicionales a la administración. En Colombia se propone el empleo de la subasta para otorgar las licencias de los PCS's

- · Cesión de la administración: Propuesta muy innovadora que plantea dar libertad a terceras partes para que accedan a la administración de porciones del espectro.
- · Mercados secundarios: Innovación que consiste en el redireccionamiento a los llamados mercados secundarios de ciertas porciones subutilizadas del espectro mediante un acuerdo para compartir el espectro entre el titular de la licencia y usuarios potenciales con el visto bueno de la administración.

Por su parte en el Libro Verde de la UE se abordan los temas de:

- · Optimización de la gestión
- · Replanteamiento de atribución debido a la convergencia
- Políticas de control, y
- · Valor económico

Es de notar que, el Libro Verde fue producido en el marco de la UE y que sus planteamientos son objeto de revisión y comentarios por cada uno de los países miembros en un proceso que busca definir planes y políticas respecto al tema del espectro para aplicación futura.

Del lado latinoamericano se han efectuado cursos patrocinados por la UIT en los que se han tratado los temas de:

- Gestión y uso
- · Ingeniería del espectro
- · Valor económico
- · Cánon radioeléctrico

El interés en Latinoamérica se expresa en la preocupación por optimizar la gestión del espectro, la adopción de sistemas automatizados para la comprobación técnica y control del uso del espectro, la actualización de la normatividad y el estudio de los métodos para establecer las contraprestaciones en las licencias otorgadas.

#### **GESTIÓN DEL ESPECTRO**

La UIT define la administración de este recurso como la combinación de los procedimientos administrativos y técnicos para garantizar el funcionamiento de las estaciones radioeléctricas de los distintos servicios de radiocomunicaciones en cualquier momento dado sin producir ni recibir interferencia perjudicial [3].

La definición dada enfatiza que el elemento primordial de la gestión es el principio de funcionamiento bajo condiciones de compatibilidad electromagnética CEM; sin embargo, el espectro radioeléctrico se ha convertido en un recurso clave del que depende un amplio número de sectores productivos. Su demanda ha crecido de forma exponencial de modo que la administración debe actuar con la mayor eficacia para responder a estas exigencias.

La sistematización y automatización, vistas como el conjunto de programas que operan sobre un hardware adecuado, es la herramienta más efectiva disponible en la actualidad para el manejo de la información de gestión y uso del espectro. Figura 4. Con la sistematización se apoya la operación particular de la administración integrando todos sus procesos internos principalmente en sistemas de información. En ellos se deberá considerar que para activar el flujo de información y colocarla al alcance de los actores del sector es necesario adecuar la presentación de ésta y las bases de datos proveyendo además accesibilidad con servicios de red o por Internet [10]

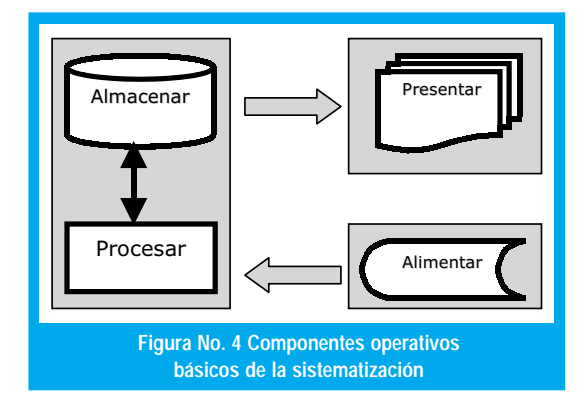

Las prestaciones de estas herramientas las hacen atractivas por: la viabilidad económica, el control, la eficiencia y la seguridad

## IV. LA GESTIÓN EN COLOMBIA

Colombia se adelantó con respecto a otros países de la región al adquirir un sistema de gestión avanzada del espectro ASMS en el año 1994, y con la adopción del Cuadro Nacional de Atribución de Frecuencias en 1998. Sin embargo, el ASMS no ha alcanzado su estado óptimo de operatividad, y la insuficiencia de recursos ha impedido que se ejecuten los programas de verificación del uso del espectro en las diversas bandas para establecer las infracciones por interferencia y emisiones clandestinas que se producen en el territorio nacional y obtener informes que incluyan estadísticas de usuarios y disponibilidad de frecuencias.

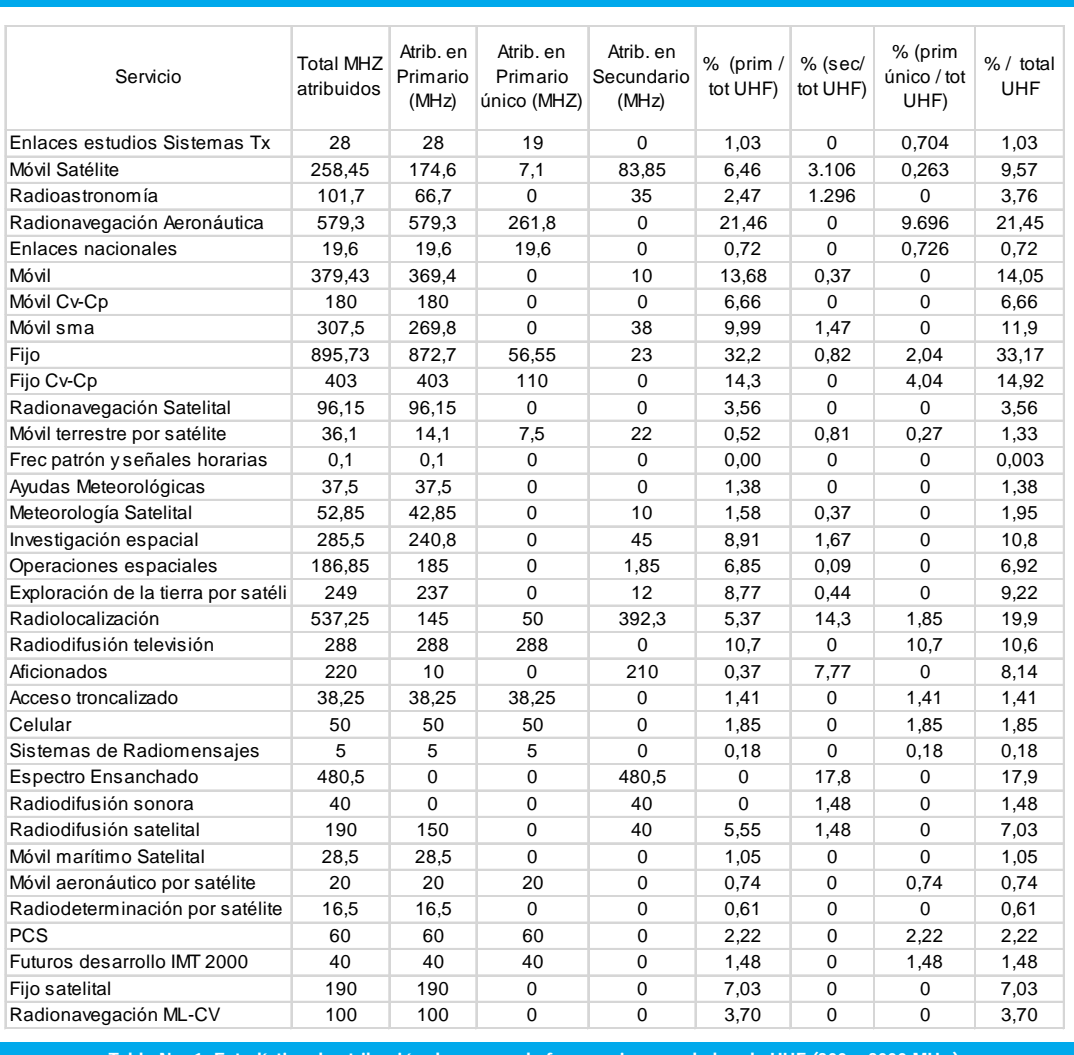

**Tabla No. 1 Estadística de atribución de rangos de frecuencias para la banda UHF (300 – 3000 MHz.)**

Es reconocido en todo el mundo que el rango de 0 a 3 GHz es un rango crítico por la concentración de su demanda motivada también por la dificultad para producir a costos accequibles las frecuencias más altas. Esto se puede apreciar indirectamente en los cuadros de atribución de frecuencias, ver tabla No. 1 y en las estadísticas de las bandas según se ha analizado en [10].

Colombia no es la excepción, y sin duda es aquí donde se ubica la mayor problemática del uso del espectro, en donde se puede destacar:

- Emisiones clandestinas e interferencias en las bandas asignadas a las comunicaciones móviles privadas de 138 a 170 Mhz y de 450 a 512 MHz.
- Saturación no cuantificada en estas bandas
- La necesaria reubicación de los actuales usuarios de la banda destinada a los PCS´s
- $\bullet\,$  No uniformidad en el desarrollo de trunking
- · Información no actualizada en buscapersonas
- Saturación en los enlaces nacionales de microondas

En cuanto hace referencia a la telefonía móvil celular TMC, que hacia finales del año 1995 contaba con aproximadamente 29.000 abonados[15], su expansión cinco años después ha sido rápida, y gracias a la tecnología digital se ofrecen varios servicios de valor agregado que se podrían tomar como propios de los PCS's.

La Tabla 2 es un resumen general y comparativo del tercer trimestre de operación del 2000 de la telefonía móvil celular con información referente a: abonados, cobertura, factores de desempeño, interconexiones, estaciones base y centros de la conmutación de los operadores. Es de destacar que aunque su expansión es alta, ésta se centra en grandes centros urbanos y carreteras principales, quedando fuera de su cobertura extensas zonas del territorio nacional, aspecto que muestra vacíos a nivel de defensa del usuario.

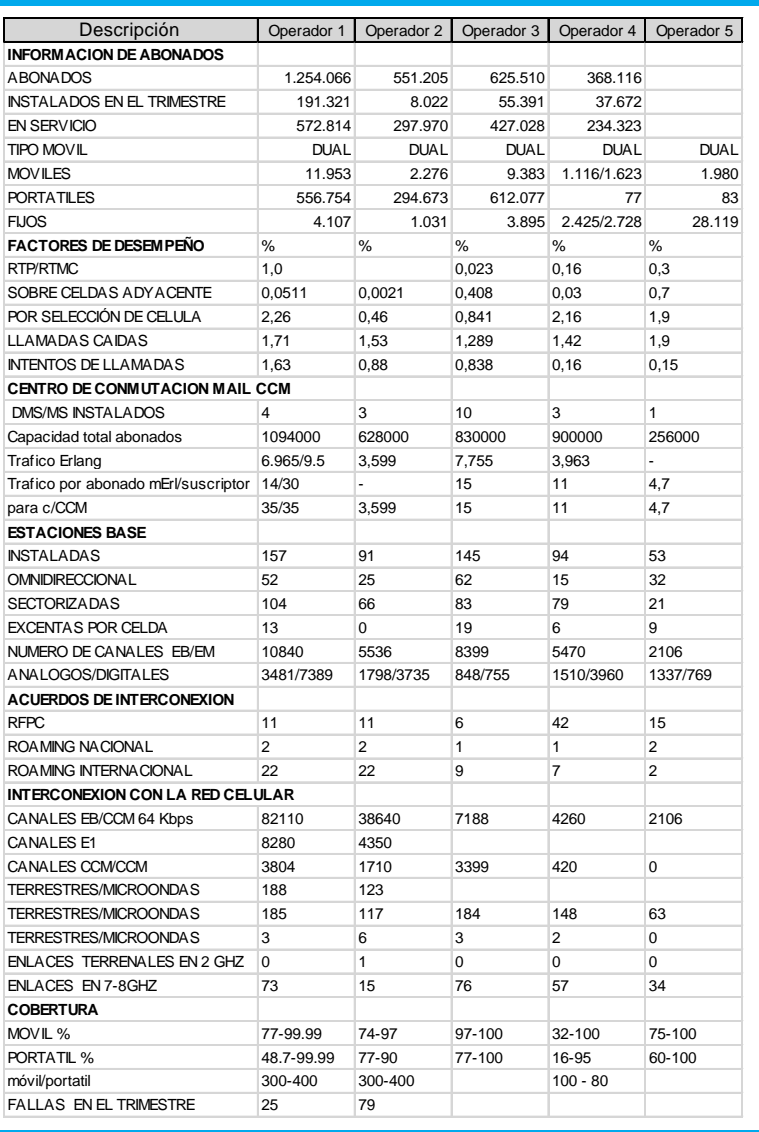

**Tabla No. 2 Datos de la Telefonía Móvil Celular en el tercer trimestre de 2000**

## V. INNOVACIONES

Una propuesta nueva en Colombia, aunque no en otros países como Estados Unidos, es aquella con la cual se da apoyo de la Gestión al sector mediante el acceso a la información detallada de las frecuencias comerciales con sus características de emisión, aunque es claro que previamente se debe adecuar la información para su presentación y acceso así como la elaboración de una reglamentación que defina los datos accequibles para prevenir y controlar su empleo irregular.

El resultado se traduciría en que las fases de desarrollo de los sistemas de radiocomunicación se coordinen adecuadamente, evitando la repetición del trabajo de campo particularmente en la elaboración de los estudios de propagación. Con la información actualizada e integrada en sistemas accesibles se elevan su eficiencia, y las frecuencias de trabajo seleccionadas tendrán la mejor posibilidad de ser aprobadas.

De otra parte, a nivel del uso oficial de frecuencias, éstas podrian ser utilizadas para programas de tipo educativo, social, de investigación y desarrollo de interés nacional.

En nuestro medio se destaca la investigación titulada ''Estudio del uso actual del espectro de frecuencias" desarrollado en la Universidad Distrital FJC y citado anteriormente. Allí se trata el tema con enfoque evaluativo, constituyendo dicho estudio la base sobre la cual se ha realizado el presente artículo. Pero además, el trabajo también trae por innovación el desarrollo de una base de datos cuyas características representan una valiosa propuesta en el tratamiento de la información del espectro, y del que extraemos las *figura 5*, 6 y 7 como ilustración.

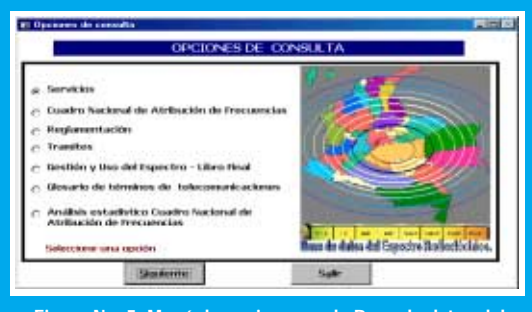

**Figura No. 5 Menú de opciones en la Base de datos del Espectro Radioeléctrico**

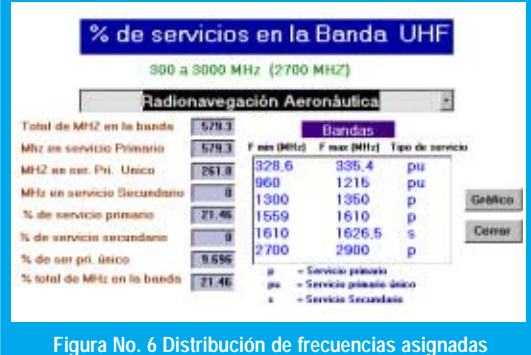

**para uno de los servicios en la banda UHF**

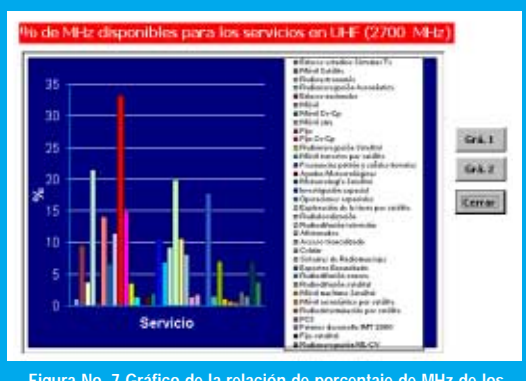

**Figura No. 7 Gráfico de la relación de porcentaje de MHz de los servicios respecto del total de MHz en la banda UHF.**

# **VI. CONCLUSIONES**

Las innovaciones del mercado, y los estudios completos del uso del espectro pueden plantear una nueva dinámica en la gestión del espectro y en el sector de las radiocomunicaciones. Algunas innovaciones pueden incluso poner a la vista nuevas alternativas para la obtención de los recursos tan necesarios para el adecuado desarrollo de la labor de gestión.

Ponerse a la vanguardia presupone un desarrollo sólido no alcanzable a otro ritmo, con el cual el sector crece y contribuye al desarrollo del país.

Colombia puede actualizarse en los aspectos de gestión y uso del espectro con innovaciones prácticas y el empleo de las herramientas tecnológicas disponibles, las cuales hacen viable la posibilidad de acceder a la información de manera rápida, eficiente y económica.

La importancia de los aspectos de gestión y uso del espectro se han puesto de relieve evidenciando nuevos temas de estudio e investigación.

# **REFERENCIAS**

- [1] UIT Unión Internacional de Telecomunicaciones, Oficina de Radiocomunicaciones. Manual gestión nacional del espectro, Ginebra 1995. Capítulo 1
- [2] UIT Unión Internacional de Telecomunicaciones, Oficina de Radiocomunicaciones. Manual de Técnicas Informatizadas para la Gestión del Espectro, Ginebra 1995.
- [3] UIT Unión Internacional de Telecomunicaciones, Oficina de Radiocomunicaciones. Manual comprobación técnica del espectro, Ginebra 1995.
- [4] AGENCE NATIONALE DES FRÉQUENCES. Informe de actividades 1999 www.anfr.fr
- [5] Comprobación Técnica de Emisiones Radioeléctricas www.mfom.es
- [6] CADIE. La administración de las frecuencias radioeléctricas y la ingeniería del espectro. www.cai.org.ar/ceti/cadie28-trabajo.html
- [7] PEREZ GOMEZ, Alberto. Convergencia y televisión: retos del legislador. Revista Latina de Comunicación Social La Laguna (Tenerife) - abril de 1998 - número 4
- [8] BETANCOURT U. Alvaro. La Televisión de alta definición y las telecomunicaciones. Revista de Ingeniería, Universidad Distrital, Bogotá, Vol.1 No. 1 pp.24-29 (1993).
- [9] COMMISSION OF THE EUROPEAN COMMUNITIES. Green Paper On Radio Spectrum Policy, Brussels, 09.12.1998
- [10] RODRÍGUEZ JIMÉNEZ, Carlos E. y GÓMEZ VARGAS, Ernesto. Estudio del uso actual del espectro de frecuencias ( Diversos aspectos que involucran el acceso a los servicios de comunicaciones móviles por parte de un usuario ) Trabajo de Grado Universidad Distrital "Francisco José de Caldas" 2001.
- [11] MINISTERIO DE COMUNICACIONES. Plan de desarrollo administrativo Sector comunicaciones, Bogotá D.C. Marzo de 2000
- [12] UIT Unión Internacional de Telecomunicaciones, Oficina de Radiocomunicaciones. Manual gestión nacional del espectro, Ginebra 1995. Capítulo 6
- [13] KENNARD, William E. "Wire Less Is More" An Address by Chairman of the Federal Communications Commission to the Cellular Telecommunications Industry Association New Orleans, Louisiana February 28, 2000
- [14] UIT. II Seminario Latinoamericano De La UIT Sobre Aspectos Avanzados De La Gestión Del Espectro, Informe Final. Lima, Perú. Marzo 1999 www.itu.int/VTC/courses/radiocomm/ broadcast/Peru/finalrep99.htm
- [15] BETANCOURT U. Alvaro. Reflexiones tecnológicas e incidencia económica de la telefonía celular en America Latina. Periódico Hacker, U. Distrital, Bogotá, No. 2, 1995.

#### Carlos Eduardo Rodríguez Jiménez

Ingeniero Electrónico, Universidad Distrital Francisco José de Caldas

#### **Alvaro Betancourt Uscátegui**

Ingeniero Electrónico, Universidad Distrital. Especialista en Telecomunicaciones Móviles, Universidad Distrital, Msc. Ciencias Financieras y de Sistemas, Universidad Central, Magister en Ingeniería, Informatique Appliquée, Ecole Polytechnique Université de Montreal, Canada. Profesor Facultad de Ingeniería, Universidad Distrital, Coordinador de la Especialización en Telecomunicaciones Móviles *abetancourt@ atlas.udistrital.edu.co*

> <u>45</u> Ingeniería